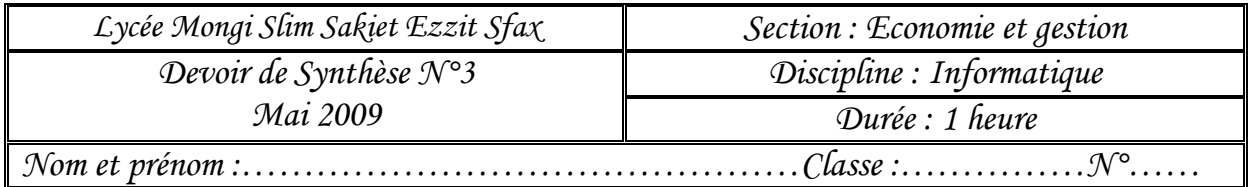

### **Exercice N°1 : (4.5 points)**

1) Compléter le tableau ci-dessous :

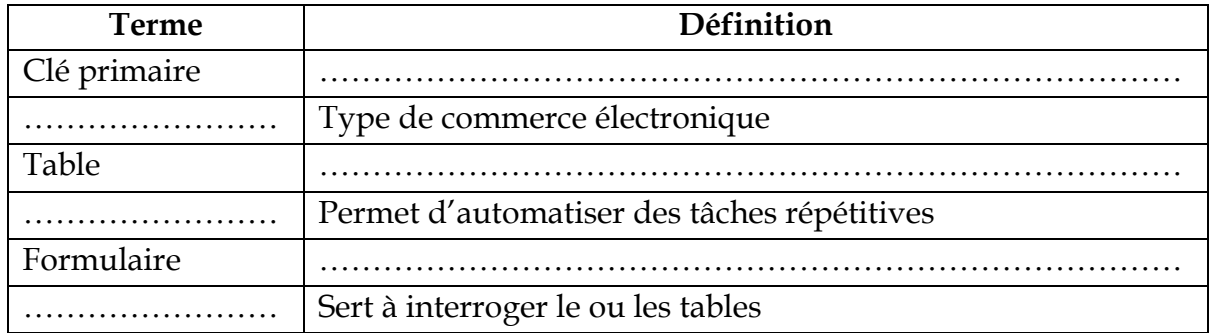

2) Evaluer les propositions suivantes en mettant la lettre «**V** » si la proposition correspondante est vraie, sinon la lettre « **F** ».

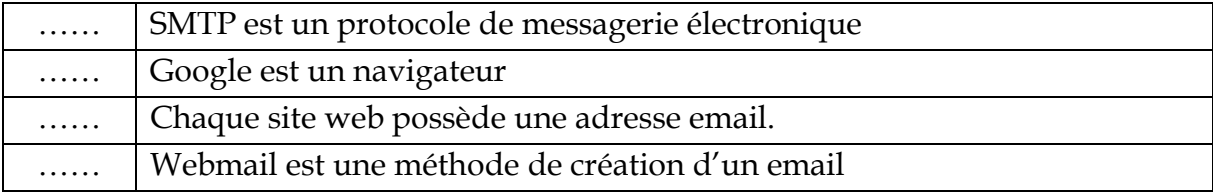

### **Exercice N°2 : (8.0 points)**

Soit la feuille de calcule suivante :

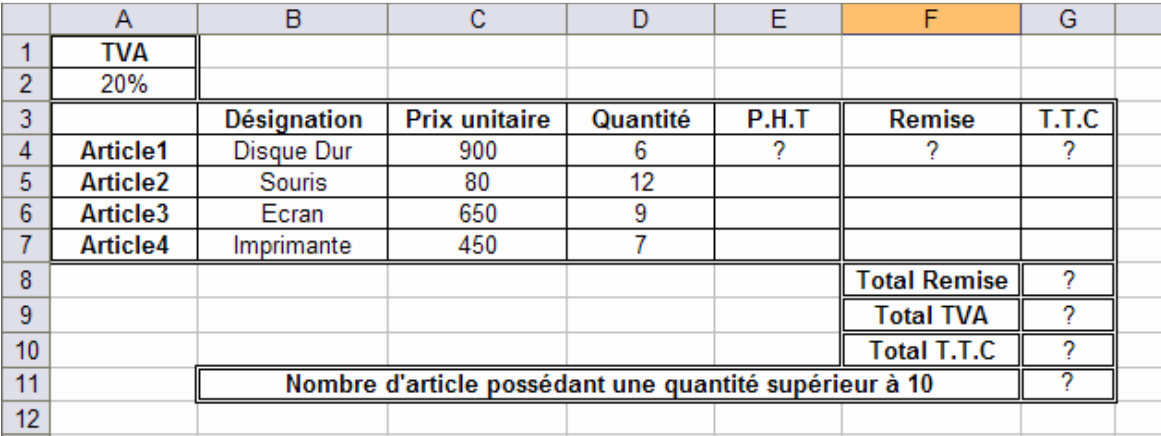

### **Quelques Indications :**

 $\triangleright$  PHT = Prix Unitaire \* Quantité

 $\blacktriangleright$ 

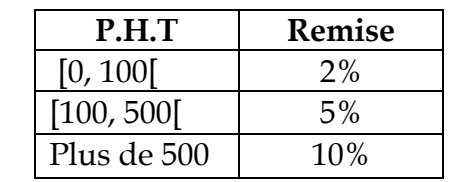

> TTC =PHT\*TVA-Remise

# http://b-mehdi.jimdo.com

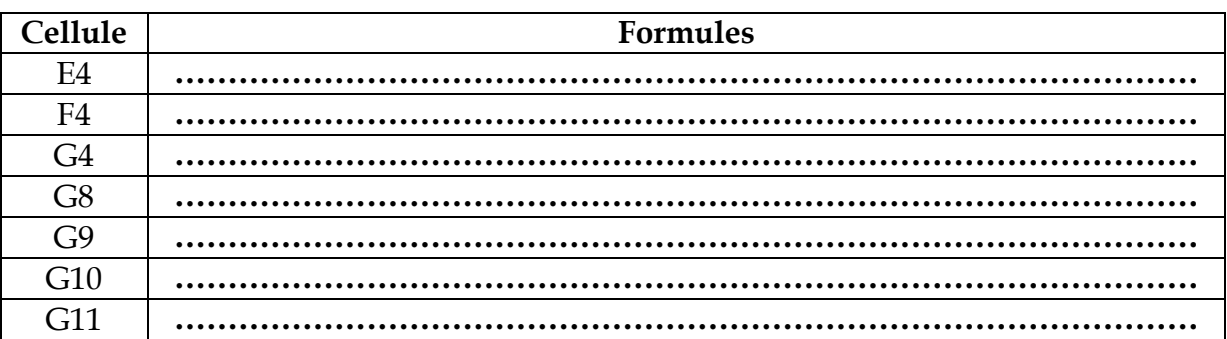

**Question :** Compléter le tableau ci-dessous par la formule convenable :

#### **Exercice N°3 : (7.5 points)**

Soit la base de données "**Agenda**" gérée par le SGBD Access décrite par les deux tables suivantes :

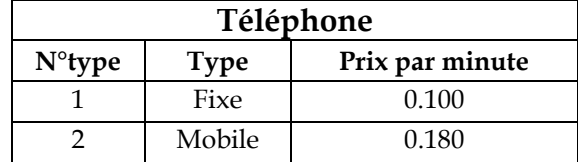

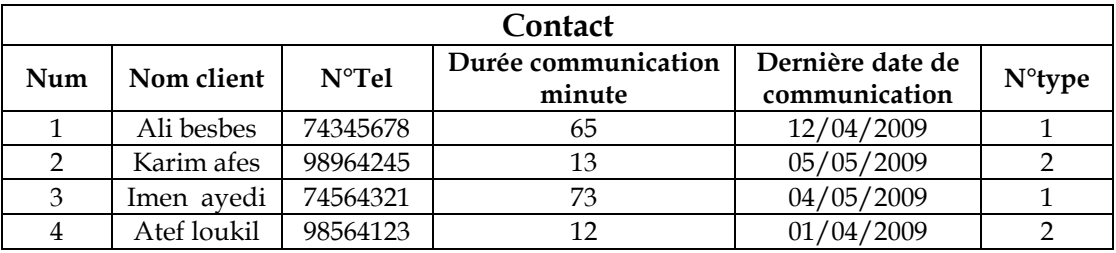

1) Donner le schéma de la base de données «**Agenda** »

……………………………………………………………………………………………… ……………………………………………………………………………………………… ……………………………………………………………………………………………… 2) Donner sous forme d'un algorithme nommée « **creation\_table** », les actions à suivre pour créer la table « **contact** » en précisant le type de chaque champ. ……………………………………………………………………………………………… ……………………………………………………………………………………………… ……………………………………………………………………………………………… ……………………………………………………………………………………………… ……………………………………………………………………………………………… ……………………………………………………………………………………………… ……………………………………………………………………………………………… ……………………………………………………………………………………………… ……………………………………………………………………………………………… ……………………………………………………………………………………………… ……………………………………………………………………………………………… …………………………………………………………………

3) Compléter les tableaux ci-dessous pour répondre aux requêtes suivantes :

3. a/ Afficher la liste des contacts (num, Nom client, N°Tel) qui ont un téléphone fixe.

## http://b-mehdi.jimdo.com

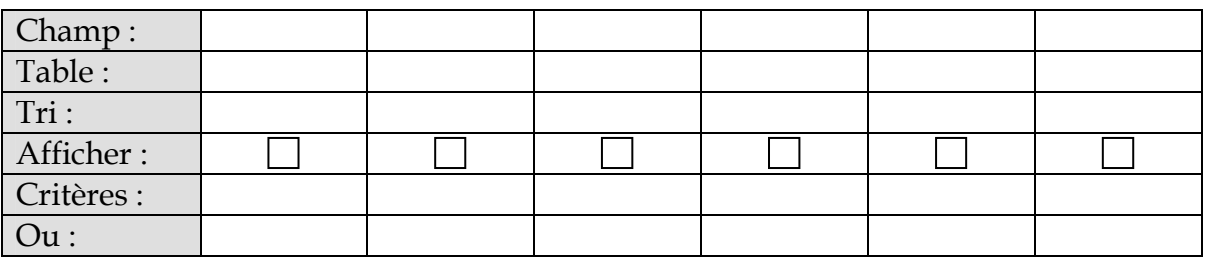

Type de requête : …………………………………………………………………………

3. b/ Afficher le type de téléphone d'un client dont son numéro (Num) saisir à partir du clavier.

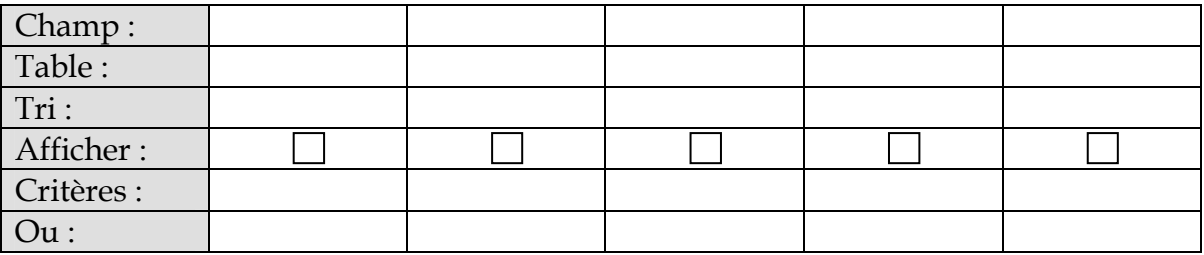

Type de requête : …………………………………………………………………………

3. c/ Afficher la liste des contacts qui sont effectués avant mai 2009.

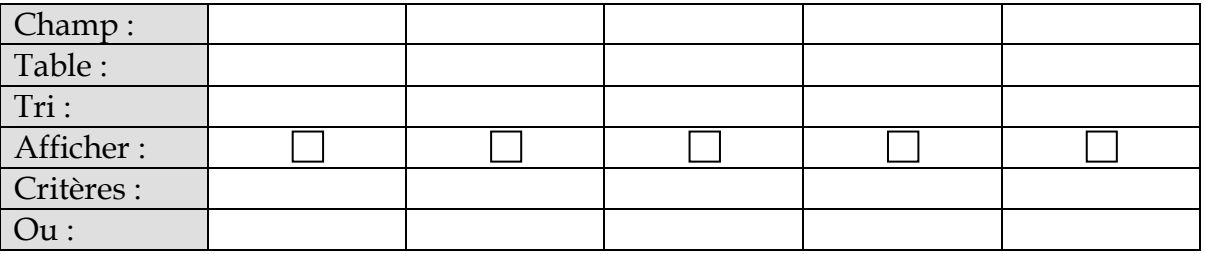

Type de requête : …………………………………………………………………………

3. d/ Augmenter le tarif du téléphone Mobile de 15% par rapport au prix actuel.

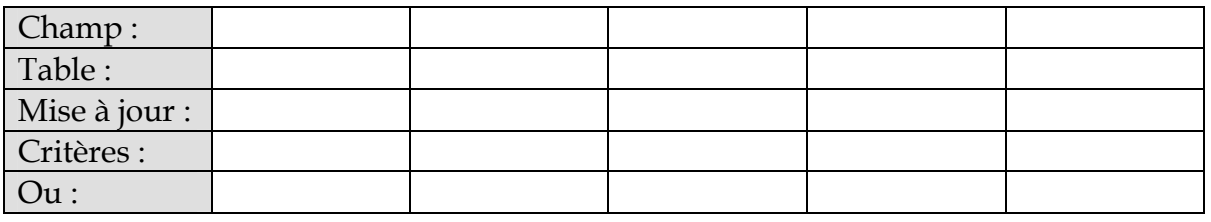

Type de requête : …………………………………………………………………………

**Page 3**/**3**

## http://b-mehdi.jimdo.com